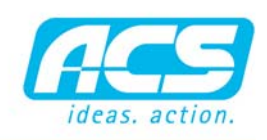

software. hardware. service.

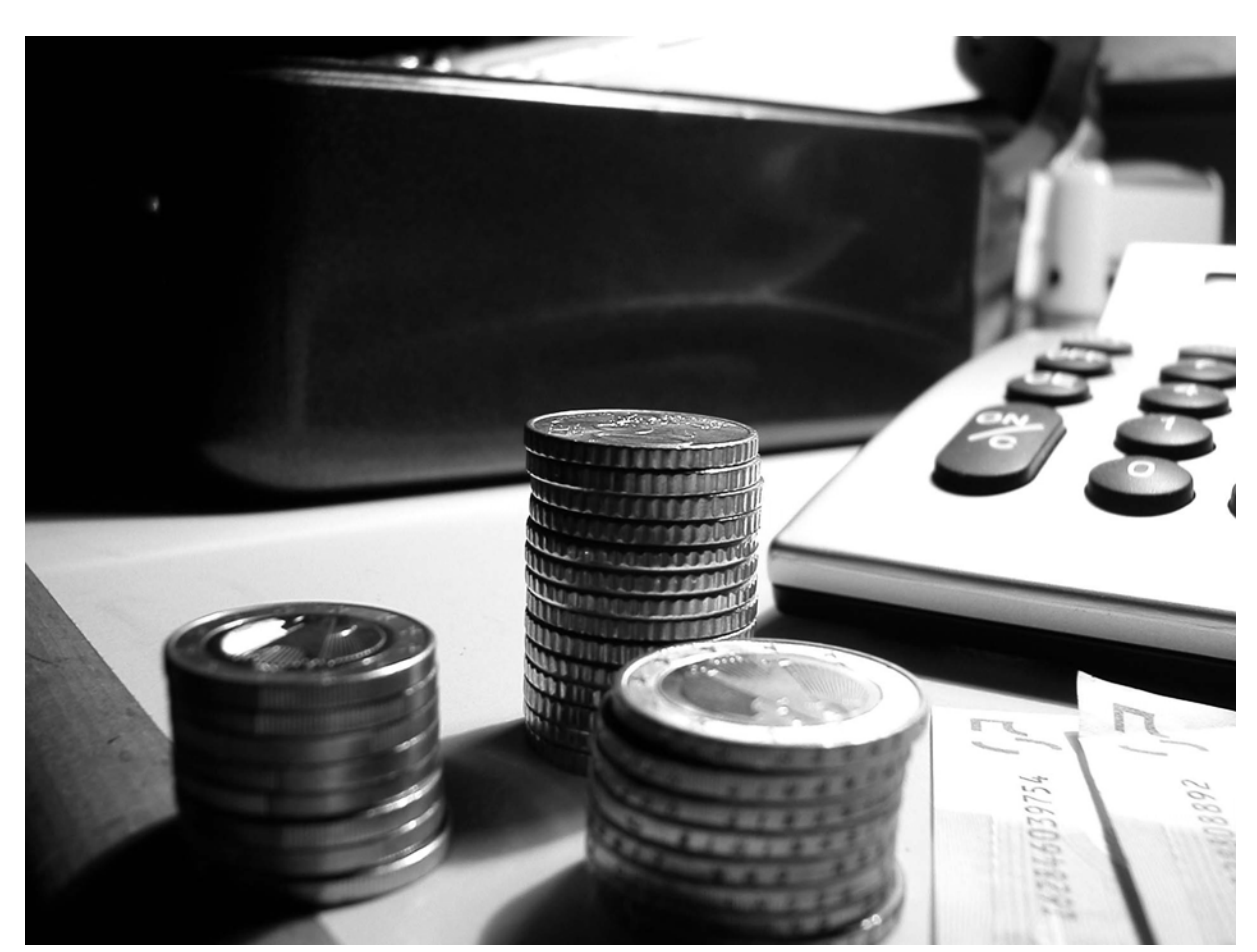

*Einfache und effiziente Fakturierung mit RADIX Fakturierung*

# FAKTURIERUNG

### ERSTELLEN VON DOKUEMENTEN

Mit dem Fakturierungsmodul werden Lieferscheine und Rechnungen (eventuell aus Aufträgen oder Ladelisten) mit beliebig vielen Nummernkreisen erstellt.

#### DUPLIZIEREN VON DOKUMENTEN

Eine Funktion, die hilft die tägliche Arbeit zu vereinfachen ist die Möglichkeit der Duplizierung bereits existierender Dokumente mit einer Veränderung weniger Daten.

## PARAMETER FAKTURIERUNG

Für die Rechnungserstellung aus Lieferscheinen können Parameter wie manuelle Auswahl, Betragsbegrenzung oder Kundenfakturierperiode gesetzt werden.

Die Fakturierung von Lieferscheinen kann nach verschiedenen Kriterien an die Kundenanforderungen angepasst werden. So ist Einzelfakturierung auf die selbe einfache Art und Weise möglich wie Sammelfakturierungen für Wochen oder

Monatsfakturierung. Fakturierregister können für die logische Trennung von unterschiedlichen Betätigungsfeldern innerhalb des Unternehmens und andere strukturierte Erfordernisse benutzt werden.

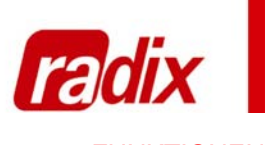

## FUNKTIONEN

- Erstellen Dokumente - Duplizieren Dokumente - Dokumentennavigation - Grafische Auswertung - Informationen - Statistiken

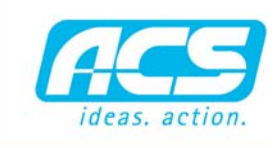

 $\overline{1}$ 

 $\frac{n}{n}$ ingel<br>Senar  $-0$ 

*Dokumentennavigation*

**DOKUMENTENNAVIGATION** 

## In der Übersicht der

Fakturierungsbewegungen kann durch das Anklicken einer Zeile sofort die Verbindung mit dem Dokument, welches die Rechnung generiert hat, hergestellt werden.

## **STATISTIKEN**

Umsatzlisten mit verschiedensten Gruppier und Summiermöglichkeiten, Vergleich mit Vorjahren und grafischer Auswertung sind in diesem Modul schon enthalten.

## INFORMATIONEN

**Financial Financial** 

Alle Fakturierungsdokumente sind jederzeit in den beiden Informationsprogrammen Kundeninfo und Artikelinfo präsent. Hier können die Informationen der betreffenden Dokumente abgerufen und bearbeitet werden. In der Kundeninfo-Übersicht der Verkaufsbewegungen stehen die einzelnen Zeilen der Verkäufe zur Verfügung. Diese können ausgewählt und es kann direkt ein neues Dokument erstellt werden.

## BEARBEITUNG RECHNUNGEN

Nach der Erstellung von Rechnungen können diese entweder traditionell ausgedruckt und an den Kunden versendet werden oder man nutzt den elektronischen Postversand. Dieses Modul ermöglicht das gleichzeitige Versenden mittels E-Mail an den Kunden als PDF und den Ausdruck des Dokuments zur Archivierung.

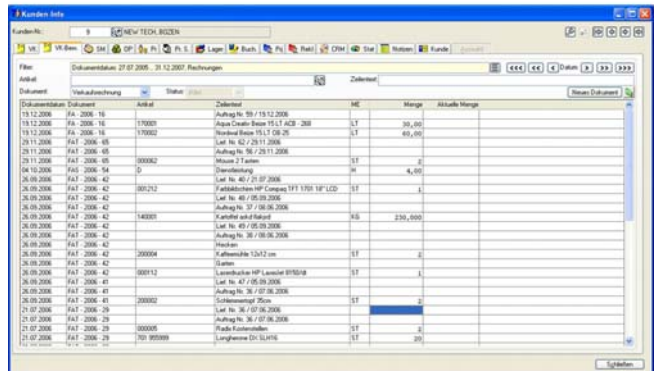

*Info Dokumentenbewegungen*

software, hardware, service,